<span id="page-0-0"></span>Análise de dados e métodos de diagnóstico em modelos de regress˜ao normais lineares (parte 1)

Prof. Caio Azevedo

(grande parte do material apresentado foi extra´ıdo do livro Modelos de regressão com apoio computacional do Prof. Gilberto A. Paula) [https://www.ime.usp.br/~giapaula/texto\\_2013.pdf](https://www.ime.usp.br/~giapaula/texto_2013.pdf)

Prof. Caio Azevedo(grande parte do material apresentado foi extraído do livro Modelos de regressão com apoio computacional do Prof. Gilberto A. Análise de dados e métodos de diagnóstico em modelos de regressão normais lineares (parte 1)

#### Forma matricial do MRNL

$$
\bm{Y} = \bm{X}\bm{\beta} + \bm{\xi}
$$

$$
\mathbf{Y} = \begin{bmatrix} Y_1 \\ Y_2 \\ \vdots \\ Y_n \end{bmatrix}, \mathbf{X} = \begin{bmatrix} X_{11} & \dots & X_{1p} \\ X_{21} & \dots & X_{2p} \\ \vdots & \ddots & \vdots \\ X_{n1} & \dots & X_{np} \end{bmatrix}, \boldsymbol{\beta} = \begin{bmatrix} \beta_1 \\ \beta_2 \\ \vdots \\ \beta_p \end{bmatrix}, \boldsymbol{\xi} = \begin{bmatrix} \xi_1 \\ \xi_2 \\ \vdots \\ \xi_n \end{bmatrix}
$$

Suposição:  $\boldsymbol{\xi} \sim N_n(\boldsymbol{0}, \sigma^2 \boldsymbol{I}_n)$  (homocedasticidades, normalidade, não correlação-independência).

- $\blacksquare$  Y é o vetor das variáveis resposta. O índice *n* da variável resposta é geral e pode representar combinações de índices.
- $\blacksquare$   $\blacktriangleright$   $\epsilon$  a matriz de plajenamento (ou delineamento) que define a parte sistemática do modelo. Prof. Caio Azevedo(grande parte do material apresentado foi extraído do livro Modelos de regressão com apoio computacional do Prof. Gilberto A. Paula) http

 $QQ$ 

#### Explicação da variabilidade

- Vimos, anteriormente, que um dos objetivos do modelo é explicar a varibabilidade dos dados através da parte sistemática  $X\beta$ .
- Uma forma de se medir tal característica é comparar as somas de quadrados, ou seja:

$$
SQT = \underbrace{\sum_{i=1}^{n} (\overline{Y} - \widehat{Y}_i)^2}_{SQM} + \underbrace{\sum_{i=1}^{n} (Y_i - \widehat{Y}_i)^2}_{SQR}
$$

 $R^2 = \frac{\textsf{SQM}}{\textsf{SQT}} = 1 - \frac{\textsf{SQR}}{\textsf{SQT}}$ . Quanto maior for o  $R^2$  (coeficiente de determinação), maior o percentual da variabilidade explicada pelo modelo.

Prof. Caio Azevedo(grande parte do material apresentado foi extraído do livro Modelos de regressão com apoio computacional do Prof. Gilberto A. Paula) http Análise de dados e métodos de diagnóstico em modelos de regressão normais lineares (parte 1)

#### Explicação da variabilidade

A inclusão de inúmeras variáveis, mesmo que tenham pouco poder explicativo sobre a variável dependente, aumentarão o valor de  $R^2$ . Assim, uma alternativa um pouco melhor à ele é o  $R^2$  ajustado:

$$
\overline{R}^2 = 1 - \frac{n-1}{n-p}(1-R^2)
$$

n: é o tamanho da amostra e p: é o número de colunas da matriz  $X$ 

- Contudo, a simples visualização dessas quantidades, por si só, não é suficiente para se medir a adequabilidade do modelo.
- Tanto o coeficiente de determinação quanto o coeficiente de determinação ajustado podem ser apresentados em forma percentual.

Prof. Caio Azevedo(grande parte do material apresentado foi extraído do livro Modelos de regressão com apoio computacional do Prof. Gilberto A. Paula) http Análise de dados e métodos de diagnóstico em modelos de regressão normais lineares (parte 1)

 $QQ$ 

# Exemplo de Anscombe (1973)

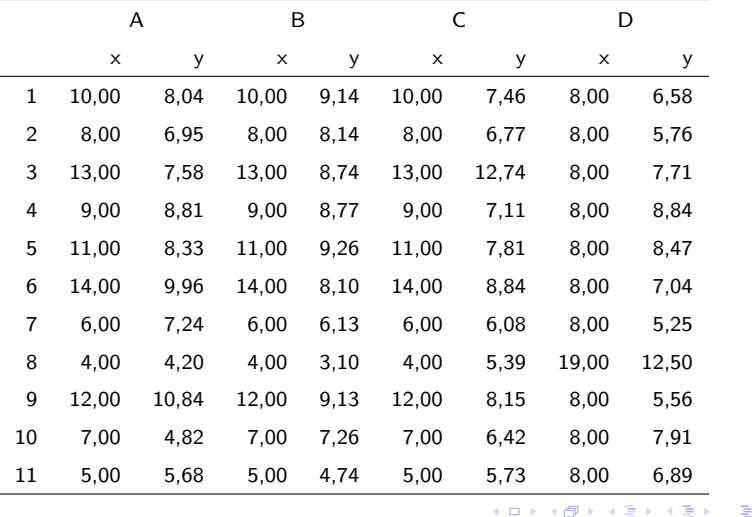

Prof. Caio Azevedo(grande parte do material apresentado foi extraído do livro Modelos de regressão com apoio computacional do Prof. Gilberto A. Paula) http

 $QQ$ 

#### Gráficos de dispersão: dados de Anscombe

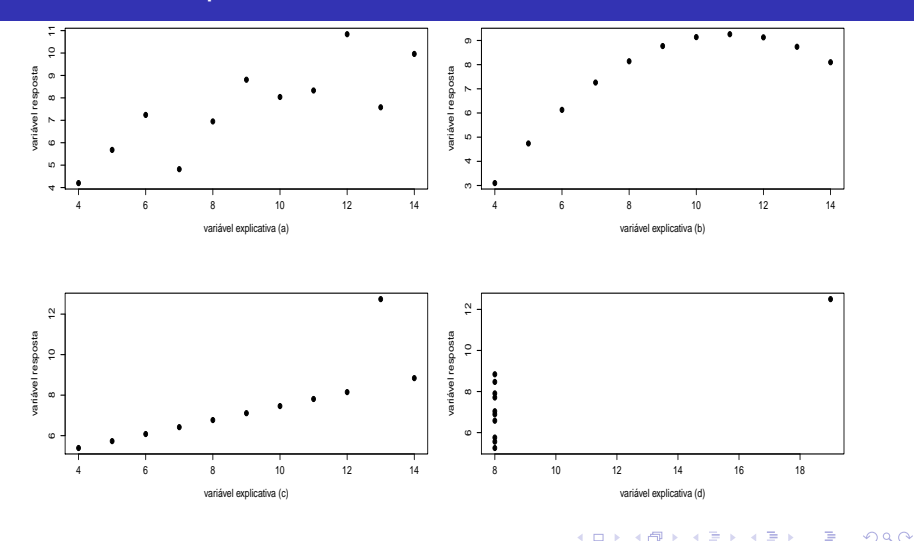

Prof. Caio Azevedo(grande parte do material apresentado foi extraído do livro Modelos de regressão com apoio computacional do Prof. Gilberto A. Paula) http

 $\leftarrow$ 

## Suposições

Vamos ajustar, para cada conjunto de dados, o modelo :

$$
Y_i = \beta_0 + \beta_1 x_i + \xi_i, \xi \stackrel{i.i.d.}{\sim} N(0, \sigma^2) = 1, ..., 11.
$$

- No conjunto A, o modelo parece adequado.
- $\blacksquare$  No conjunto B, um modelo quadrático seria mais conveniente.
- No conjunto C, o modelo parece ajustar-se bem aos dados, com exceção do ponto  $(13,0; 12,74)$  que se caracteriza como uma observa¸c˜ao discrepante (outlier).
- No conjunto D, o coefciente de regressão  $\beta$  é significativo apenas em função do ponto (19,0; 12,50).

Prof. Caio Azevedo(grande parte do material apresentado foi extraído do livro Modelos de regressão com apoio computacional do Prof. Gilberto A. Paula) http Análise de dados e métodos de diagnóstico em modelos de regressão normais lineares (parte 1)

### Suposições

- No entanto, para os quatro conjuntos de dados, temos  $\widetilde{\beta}_0 = 3{,}00$ ,  $\beta_1 = 0.50$ ,  $\widetilde{\sigma}^2 = 1.53$  e  $R^2 = 0.667$  o que evidencia que o coefciente de determinação  $({R^2})$  nem sempre é uma boa medida para a avaliação da qualidade do ajuste.
- Analogamente,  $\overline{R}^2=0,630$  para os quatro modelos. O que também depõe contra o uso do  $R^2$  ajustado.

Prof. Caio Azevedo(grande parte do material apresentado foi extraído do livro Modelos de regressão com apoio computacional do Prof. Gilberto A. Paula) http Análise de dados e métodos de diagnóstico em modelos de regressão normais lineares (parte 1)

# Suposições

As principais suposições do MNL são:

- Homocedasticidade (dos erros).
- Independência (correlação nula) dos erros.
- **Normalidade dos erros.**
- Como verificar as suposições do modelo?
- Como proceder se uma ou mais suposições não forem  $(satisfatoriamente)$  válida $(s)?$

Prof. Caio Azevedo(grande parte do material apresentado foi extraído do livro Modelos de regressão com apoio computacional do Prof. Gilberto A. Paula) http Análise de dados e métodos de diagnóstico em modelos de regressão normais lineares (parte 1)

つひひ

#### Resíduos

- Como os erros  $(\xi)$  não são observados (observáveis), precisamos de algum preditor apropriado para avaliar as suposições feitas sobre eles.
- Lembre-se de que  $\boldsymbol{\xi} \sim \mathcal{N}_n(\boldsymbol{0}, \sigma^2 \boldsymbol{I}_n)$  (não correlacionados).
- Já definimos os resíduos:  $\widehat{\xi}_i = R_i = Y_i \widehat{Y}_i = Y_i \mathbf{X}_i' \widehat{\boldsymbol{\beta}}$ .
- Matricialmente  $\mathbf{R} = \mathbf{Y} \mathbf{\hat{Y}} = \mathbf{Y} \mathbf{X}\widehat{\boldsymbol{\beta}} = (\mathbf{I}_n \mathbf{H})\mathbf{Y}$ ,  $H = X(X'X)^{-1}X'.$
- Assim, temos que, sob as suposições do modelo,  $\bm{R}\sim \mathit{N}_n(\bm{0},\sigma^2(\bm{I}_n-\bm{H}))$  (são correlacionados). Mais especficamente,  $r_i \sim {\mathcal {N}}(0,\sigma^2(1-h_{ii}))$  e  $Cov(r_i,r_j)=-\sigma^2 h_{ij},$  em que  $h_{ij}$  é o elemento da i-ésima linha e j-ésima coluna da matriz  $H$ .

イロン イ母ン イミン イミン 一番

 $QQ$ 

# Cont. (livro do Prof. Gilberto, pág. 48, 49 e 50)

■ Defina 
$$
V_i = \frac{R_i}{\sqrt{S^2(1-h_{ii})}}
$$
, em que  $S^2 = \frac{1}{n-p} \left( \mathbf{Y} - \mathbf{X}\widehat{\boldsymbol{\beta}} \right)^T \left( \mathbf{Y} - \mathbf{X}\widehat{\boldsymbol{\beta}} \right)$ .

A divisão por  $(1 - h_{ii})$  atenua a correlação entre os resíduos.

- Contudo,  $R_i$  e  $S^2$  não são independentes (exercício).
- Porém,  $S^2_{(i)}$  e  $R_i$  o são (em que  $S^2_{(i)}$  corresponde à  $S^2$  obtido no modelo sem a i-ésima observação e (i) indica que a i-ésima observação foi excluída) (exercício).

$$
\mathbf{I} \mathbf{S}_{(i)}^2 = \frac{1}{n-p-1} (\mathbf{Y}_{(i)} - \mathbf{X}_{(i)} \widehat{\boldsymbol{\beta}}_{(i)})' (\mathbf{Y}_{(i)} - \mathbf{X}_{(i)} \widehat{\boldsymbol{\beta}}_{(i)}),
$$
  

$$
\widehat{\boldsymbol{\beta}}_{(i)} = (\mathbf{X}_{(i)}' \mathbf{X}_{(i)})^{-1} \mathbf{X}_{(i)}' \mathbf{Y}_{(i)}.
$$

Prof. Caio Azevedo(grande parte do material apresentado foi extraído do livro Modelos de regressão com apoio computacional do Prof. Gilberto A. Paula) http Análise de dados e métodos de diagnóstico em modelos de regressão normais lineares (parte 1)

#### Cont. (livro do Prof. Gilberto, pág. 48, 49 e 50)

- Pode-se provar, além disso, que  $S_{(i)}^2 = S^2 \left( \frac{n p V_i^2}{n n 1} \right)$  $n-p-1$  $\big)$  (facilita seu cálculo, dispensando o ajuste do modelo "n" vezes).
- Tem-se, então, que  $\mathcal{T}_i = \frac{R_i}{\sqrt{\mathsf{S}_{\infty}^2(1)}}$  $S^2_{(i)}(1-h_{ii})$  $\sim t_{(n-p)}$ , sob a validade das hipóteses do modelo (exercício). Lembre-se de que, se  $\nu \geq 30$ , então  $t_{(\nu)} \approx N(0, 1).$

Caio Azevedo(grande parte do material apresentado foi extraído do livro Modelos de regressão com apoio computacional do Prof. Gilberto A. Paula) http

#### O que e como observar nos resíduos?

- Gráfico de dispersão dos resíduos versus o índice da observação: identificação de dependência/tendência/correlação.
- Gráfico de dispersão dos resíduos versus os valores ajustados: homocedasticidade.
- Boxplot e/ou gráfico de quantis-quantis: simetria, identificação de "out-liers" e multimodalidade.
- $\blacksquare$  Problema no gráfico de quantis-quantis: Visualmente, muitas vezes,  $\acute{e}$  complicado avaliar a proximidade dos quantis.
- Solucão: criar bandas de confiança (gráficos de envelope).

Prof. Caio Azevedo(grande parte do material apresentado foi extraído do livro Modelos de regressão com apoio computacional do Prof. Gilberto A. Paula) http Análise de dados e métodos de diagnóstico em modelos de regressão normais lineares (parte 1)

- 1) Gera-se n observações  $N(0,1)$  as quais são armazenadas em  $z=(z_1,...,z_n)'$ .
- 2) Calcula-se  $\bm{r}^* = (\bm{I}_n \bm{H})\bm{z}$  e depois  $t_i^* = \frac{r_i^*}{\sqrt{1-\epsilon}}$  $\frac{1}{1-h_{ii}}$
- 3) Repete-se os passos (1)-(2),  $m$  vezes. Logo, teremos  $t_{ij}^*, i = 1, ..., n$  $e i = 1, ..., m$ .

Caio Azevedo(grande parte do material apresentado foi extraído do livro Modelos de regressão com apoio computacional do Prof. Gilberto A. Paula) http

イロト イ押 トイヨ トイヨ トー ヨ

 $\Omega$ 

4) Ao final teremos uma matriz com os resíduos, ou seja  $t_{ij}^*$ , i $=$ 1,...,n, (tamanho da amostra)  $j=1,...,m$  (réplica).

$$
\boldsymbol{\mathsf{T}}_1 = \left[ \begin{array}{cccc} t_{11}^* & t_{12}^* & \ldots & t_{1m}^* \\ t_{21}^* & t_{22}^* & \ldots & t_{2m}^* \\ \vdots & \vdots & \ddots & \vdots \\ t_{n1}^* & t_{n2}^* & \ldots & t_{nm}^* \end{array} \right]
$$

Prof. Caio Azevedo(grande parte do material apresentado foi extraído do livro Modelos de regressão com apoio computacional do Prof. Gilberto A. Paula) http

 $QQ$ 

5) Dentro de cada amostra, ordena-se, de modo crescente, os resíduos, obtendo-se  $t_{(i)j}^{*}$  (estatísticas de ordem):

$$
\boldsymbol{\mathsf{T}}_2 = \left[ \begin{array}{cccc} t_{(1)1}^* & t_{(1)2}^* & \cdots & t_{(1)m}^* \\ t_{(2)1}^* & t_{(2)2}^* & \cdots & t_{(2)m}^* \\ \vdots & \vdots & \ddots & \vdots \\ t_{(n)1}^* & t_{(n)2}^* & \cdots & t_{(n)m}^* \end{array} \right]
$$

6) Obtem-se os limites  $t_{(i)l}^* = \min_{1 \le j \le m \atop 1 \le j \le m} t_{(i)S}^* = \max_{1 \le j \le m \atop 1 \le j \le m} t_{(i)j}^*$ ,  $j = 1, 2, ..., m$ .

Prof. Caio Azevedo(grande parte do material apresentado foi extraído do livro Modelos de regressão com apoio computacional do Prof. Gilberto A. Paula) http

イロト イ押 トイヨ トイヨ トー ヨ

 $QQQ$ 

7) Na prática considera-se 
$$
t_{(i)}^* = \frac{t_{(i)}^*(2) + t_{(i)}^*(3)}{2}
$$
 e  
\n $t_{(i)}^* = \frac{t_{(i)}^*(m-2) + t_{i(m-1)}^*}{2}$  (refinamento das estimativas do mínimo e  
\nmáximo), em que  $t_{(i)}^*(r)$  é a r-ésima estatística de ordem dentro de  
\ncada linha,  $i = 1, 2, ..., n$ .

■ Além disso, consideramos como a linha de referência

$$
t_{(i)}^* = \frac{1}{m} \sum_{j=1}^m t_{(i)j}^*, i = 1, 2, ..., n.
$$

Prof. Caio Azevedo(grande parte do material apresentado foi extraído do livro Modelos de regressão com apoio computacional do Prof. Gilberto A. Paula) http Análise de dados e métodos de diagnóstico em modelos de regressão normais lineares (parte 1)

イロト イ母 トイラ トイラトー

 $QQ$ 

# Estudo de simulação

Vamos avaliar o comportamento dos resíduos sob:

- **Heterocedasticidade.**
- Correlação entre as observações.
- Ausência de normalidade.

Prof. Caio Azevedo(grande parte do material apresentado foi extraído do livro Modelos de regressão com apoio computacional do Prof. Gilberto A. Paula) http

イロト イ母 トイラ トイラトー

 $QQ$ 

#### Heterocedasticidade

- Modelo 1 (M1):  $Y_i = 1 + 2x_i + \xi_i, i = 1, 2, ..., 100, x_i \stackrel{i.i.d.}{\sim} U(1, 10)$ e  $\xi \stackrel{i.i.d.}{\sim} N(0, 4)$ .
- Modelo 2 (M2): M1 com  $\xi_i \stackrel{ind.}{\sim} N(0, 4x_i)$ .
- Modelo 3 (M3): M1 com  $\xi_i \stackrel{ind.}{\sim} N(0, 4x_i^{-1})$ .
- Modelo 4 (M4): M1 com  $\xi_i \stackrel{ind.}{\sim} N(0, 4x_i), i = 1, 2, ..., 50$  e  $\xi_i \stackrel{ind.}{\sim} N(0, 4x_i^{-1}), i = 51, 2, ..., 100.$

Caio Azevedo(grande parte do material apresentado foi extraído do livro Modelos de regressão com apoio computacional do Prof. Gilberto A. Paula) http Análise de dados e métodos de diagnóstico em modelos de regressão normais lineares (parte 1)

 $\Omega$ 

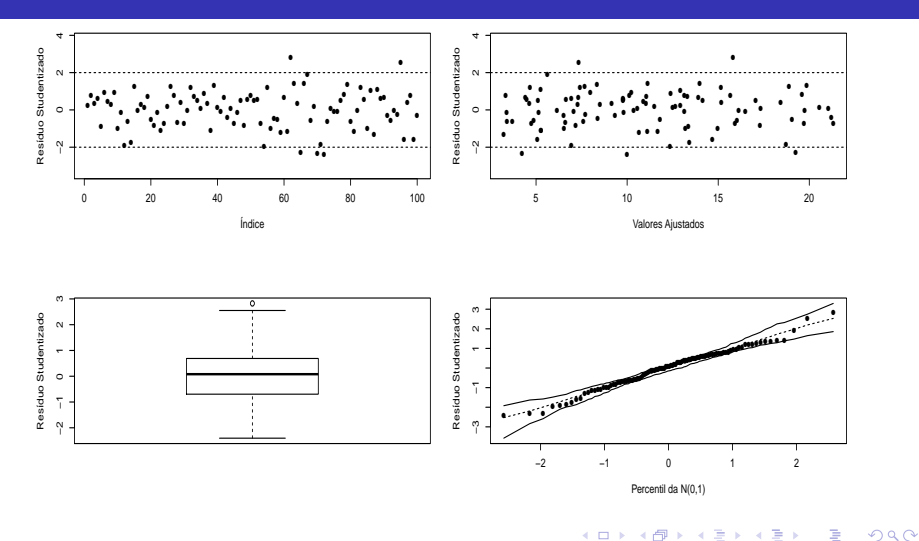

Prof. Caio Azevedo(grande parte do material apresentado foi extraído do livro Modelos de regressão com apoio computacional do Prof. Gilberto A. Paula) http

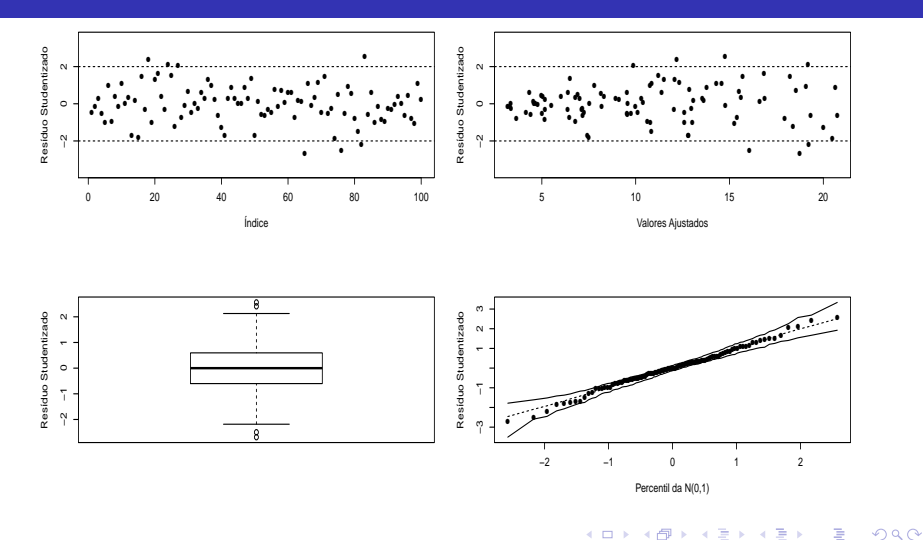

Prof. Caio Azevedo(grande parte do material apresentado foi extraído do livro Modelos de regressão com apoio computacional do Prof. Gilberto A. Paula) http

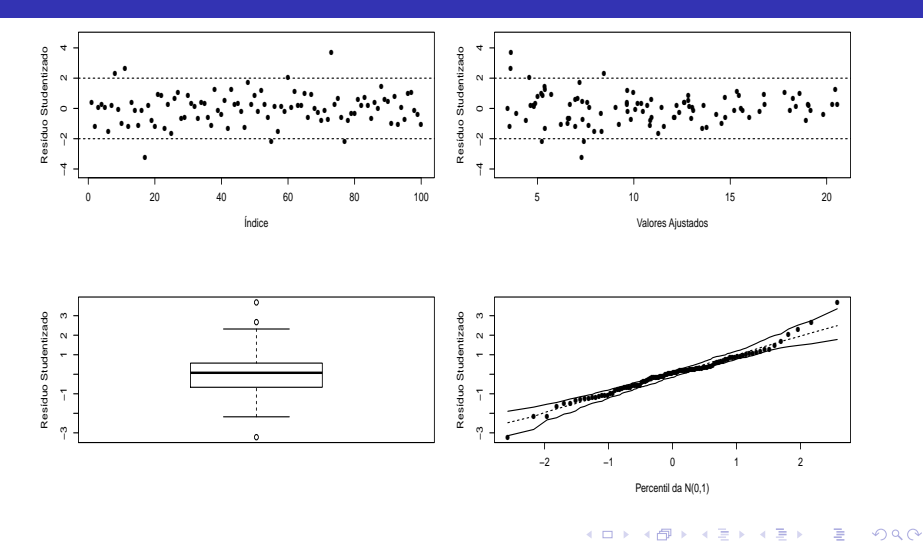

Prof. Caio Azevedo(grande parte do material apresentado foi extraído do livro Modelos de regressão com apoio computacional do Prof. Gilberto A. Paula) http

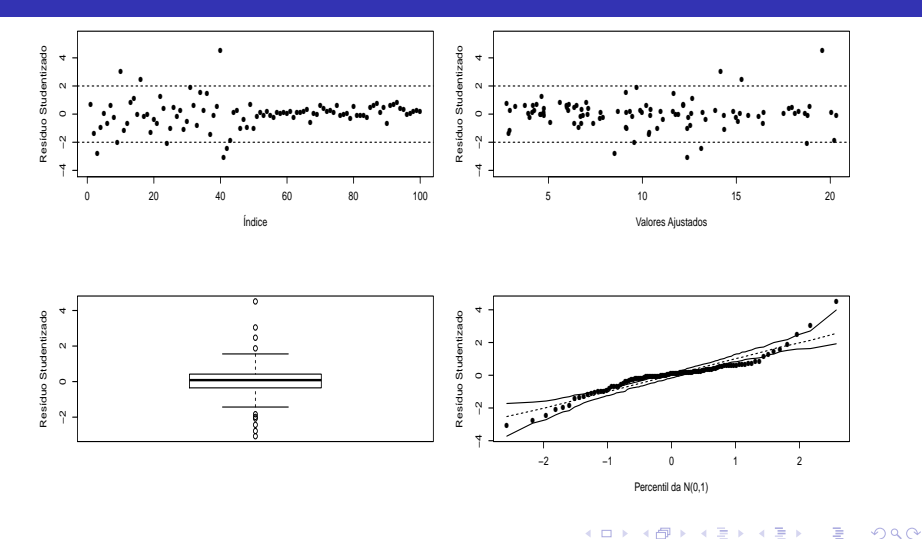

Prof. Caio Azevedo(grande parte do material apresentado foi extraído do livro Modelos de regressão com apoio computacional do Prof. Gilberto A. Paula) http

#### Dependência

- Modelo 1 (M1):  $Y_i = 1 + 2x_i + \xi_i, i = 1, 2, ..., 100, x_i \stackrel{i.i.d.}{\sim} U(1, 10)$ e  $\xi \stackrel{i.i.d.}{\sim} N(0, 4)$ .
- Modelo 2 (M2):  $Y_i$ ,  $i = 1, ..., 100$  segue um processo AR(1) com  $\rho = 0, 8, Y_i = \rho Y_{i-1} + \xi_i, i = 2, 3, ..., 100, Y_i = \xi, \xi \stackrel{i.i.d.}{\sim} N(0, 1)$ (correlação entre as observações).

■ Modelo 3 (M3): M1 com  $(\xi_i, \xi_{i+1})' \sim N_2$  $\sqrt{ }$  $\mathcal{L}$  $\sqrt{ }$  $\overline{\phantom{a}}$ 0 0 1  $\vert \cdot$  $\sqrt{ }$  $\overline{\phantom{a}}$  $4, 3, 2$  $3, 2$  4 1  $\overline{1}$  $\setminus$ ,  $i=1,3,5,...,99$ .

Caio Azevedo(grande parte do material apresentado foi extraído do livro Modelos de regressão com apoio computacional do Prof. Gilberto A. Paula) http

 $\Omega$ 

#### Dependência

■ Modelo 4 (M4): M1 com  $\xi_1 \sim N_{50}(\mathbf{0}, \mathbf{\Sigma}_1)$  e  $\xi_2 \sim N_{50}(\mathbf{0}, \mathbf{\Sigma}_2)$ , em que  $\boldsymbol{\xi}_1=(\xi_1,....,\xi_{50})'$  e  $\boldsymbol{\xi}_2=(\xi_{51},....,\xi_{100})$ ' e  $\xi_2 = (\xi_{51}, \ldots, \xi_{100})'$ .  $\Sigma_1 =$  $\lceil$   $4$  3.2 ... 3,2  $3, 2$  4 ...  $3, 2$ . . . . . . . . . . . .  $3, 2 \quad 3, 2 \quad \dots \quad 4$ 1 ;  $\mathbf{\Sigma}_2 =$  $\sqrt{ }$  $\begin{array}{c} \hline \end{array}$  $4, 3, 6, \ldots, 3, 6$  $3, 6$  4 ...  $3, 6$ . . . . . . . . . . . .  $3, 6$   $3, 6$  ... 4 1 

Caio Azevedo(grande parte do material apresentado foi extraído do livro Modelos de regressão com apoio computacional do Prof. Gilberto A. Paula) http

DRA ED A ED DE DA A

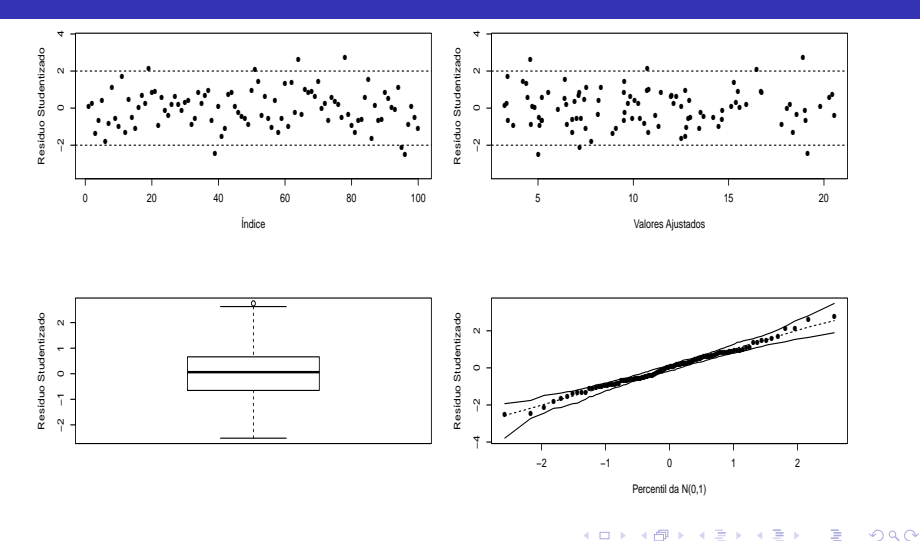

Prof. Caio Azevedo(grande parte do material apresentado foi extraído do livro Modelos de regressão com apoio computacional do Prof. Gilberto A. Paula) http

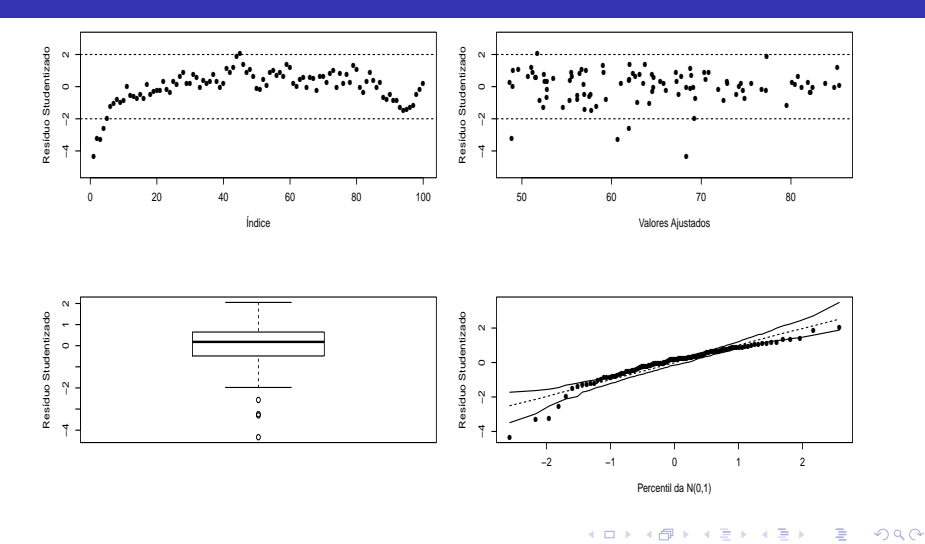

Prof. Caio Azevedo(grande parte do material apresentado foi extraído do livro Modelos de regressão com apoio computacional do Prof. Gilberto A. Paula) http

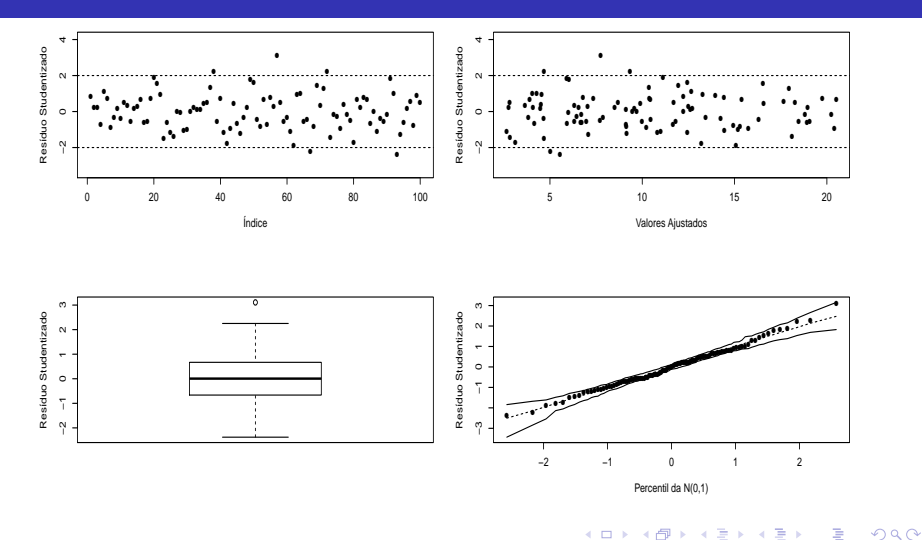

Prof. Caio Azevedo(grande parte do material apresentado foi extraído do livro Modelos de regressão com apoio computacional do Prof. Gilberto A. Paula) http

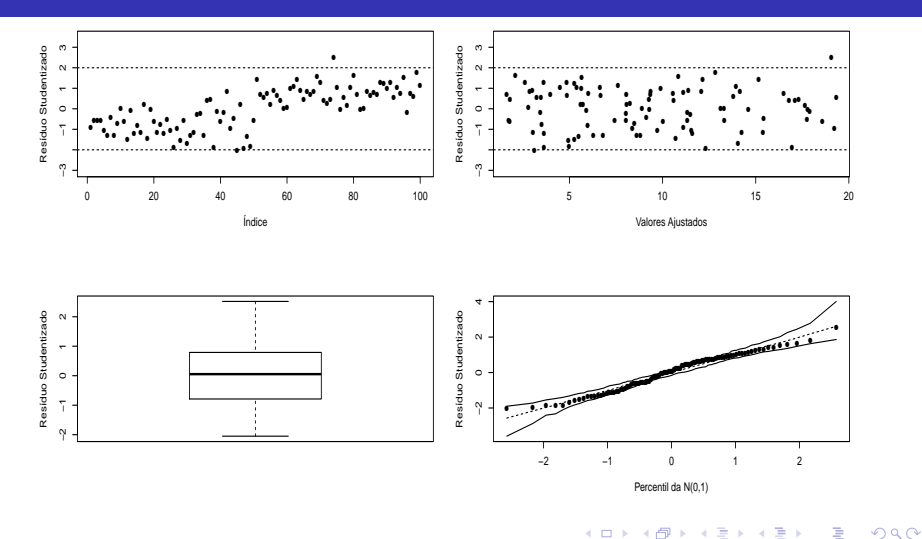

Prof. Caio Azevedo(grande parte do material apresentado foi extraído do livro Modelos de regressão com apoio computacional do Prof. Gilberto A. Paula) http

#### Ausˆencia de normalidade

- Modelo 1 (M1):  $Y_i = 1 + 2x_i + \xi_i, i = 1, 2, ..., 100, x_i \stackrel{i.i.d.}{\sim} U(1, 10)$ e  $\xi \stackrel{i.i.d.}{\sim} N(0, 4)$ .
- Modelo 2 (M2): M1 com  $\xi_i \stackrel{ind.}{\sim} t_{(4)}$  (caudas pesadas).
- Modelo 3 (M3): M1 com  $\xi_i \stackrel{ind.}{\sim} NA(0, 2, 20)$  (assimetria positiva).
- Modelo 4 (M4): M1 com  $\xi_i \stackrel{ind.}{\sim} NA(0, 2, -20)$  (assimetria negativa).
- **OBS:**  $NA(\mu, \psi, \lambda)$  representa uma distribuição normal assimétrica (na parametrização usual) com parâmetro de localização  $\mu$ , de dispersão  $\psi$  e de assimetria  $\lambda$ .

Caio Azevedo(grande parte do material apresentado foi extraído do livro Modelos de regressão com apoio computacional do Prof. Gilberto A. Paula) http Análise de dados e métodos de diagnóstico em modelos de regressão normais lineares (parte 1)

KONKARD KENKEN E

 $QQQ$ 

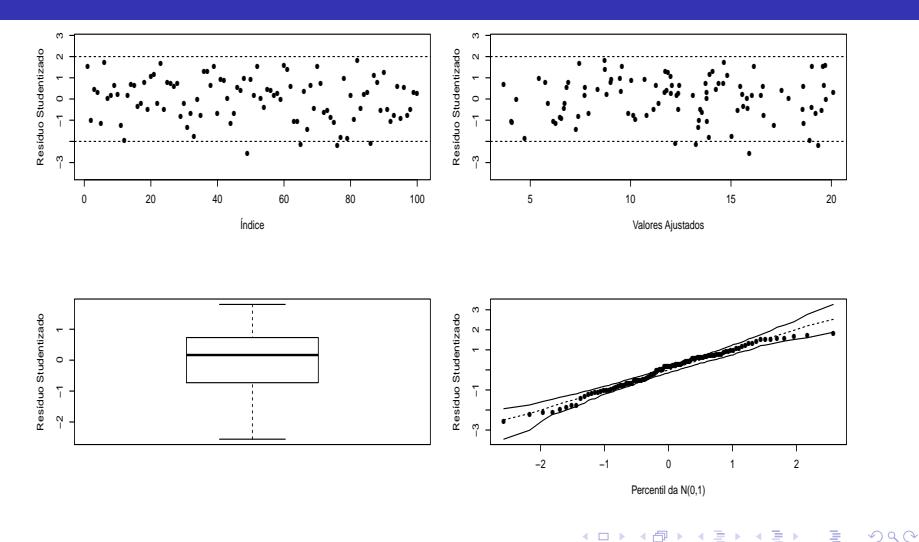

Prof. Caio Azevedo(grande parte do material apresentado foi extraído do livro Modelos de regressão com apoio computacional do Prof. Gilberto A. Paula) http

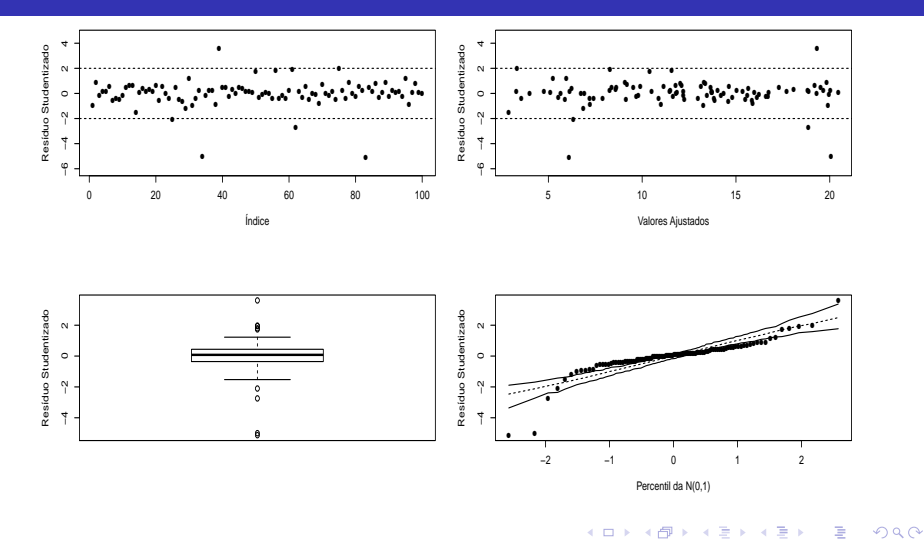

Prof. Caio Azevedo(grande parte do material apresentado foi extraído do livro Modelos de regressão com apoio computacional do Prof. Gilberto A. Paula) http

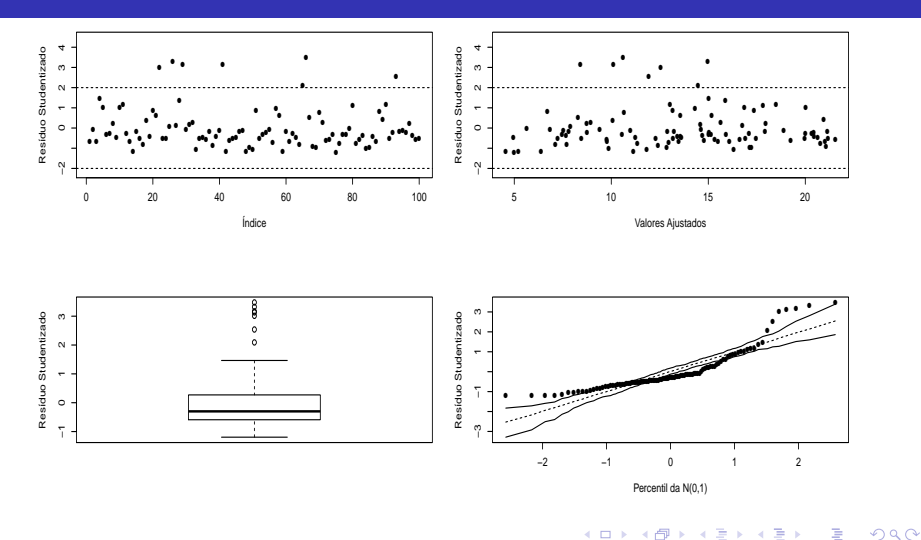

Prof. Caio Azevedo(grande parte do material apresentado foi extraído do livro Modelos de regressão com apoio computacional do Prof. Gilberto A. Paula) http

<span id="page-33-0"></span>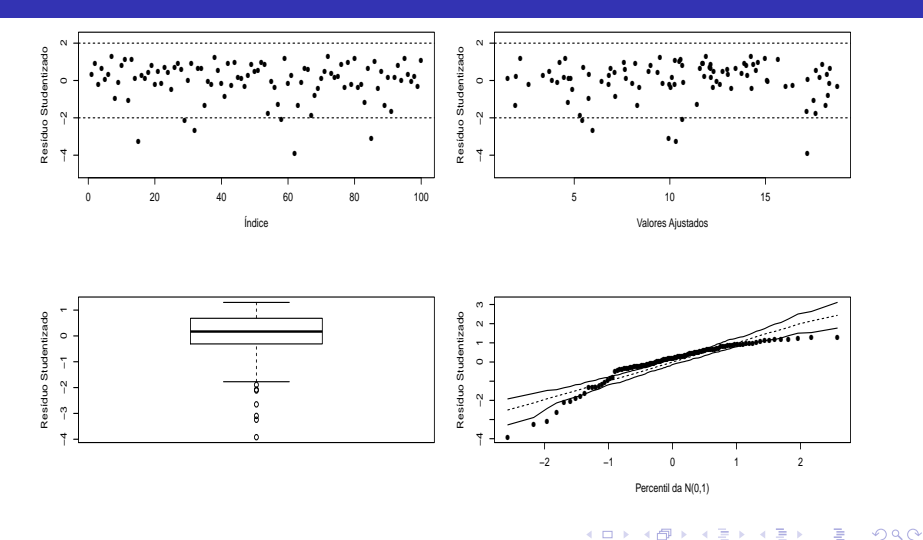

Prof. Caio Azevedo(grande parte do material apresentado foi extraído do livro Modelos de regressão com apoio computacional do Prof. Gilberto A. Paula) http